# **PERANCANGAN** *USER INTERFACE* **DAN** *USER EXPERIENCE* **PADA APLIKASI** *MOBILE MAINTENANCE* **DENGAN MENGGUNAKAN METODE** *USER-CENTERED DESIGN*

**Tugas Akhir**

**Diajukan untuk Memenuhi Salah Satu Persyaratan Mencapai Derajat Sarjana Komputer**

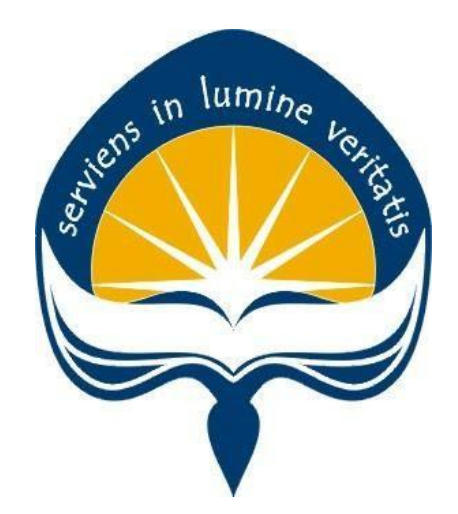

Dibuat Oleh:

**BERLIAN FEBRIANTI LAOREN**

**170709559**

# **PROGRAM STUDI INFORMATIKA FAKULTAS TEKNOLOGI INDUSTRI UNIVERSITAS ATMA JAYA YOGYAKARTA 2021**

### **HALAMAN PENGESAHAN**

#### Tugas Akhir Berjudul

#### PERANCANGAN USER INTERFACE DAN USER EXPERIENCE PADA APLIKASI MOBILE MAINTENANCE DENGAN MENGGUNAKAN METODE USER CENTERED DESIGN

### yang disusun oleh

### Berlian Febrianti Laoren

### 170709559

### dinyatakan telah memenuhi syarat pada tanggal 28 Juli 2021

Keterangan

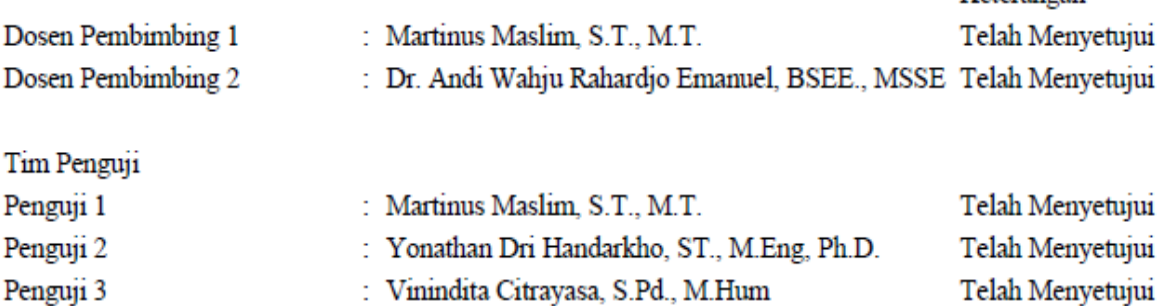

Yogyakarta, 28 Juli 2021

Universitas Atma Jaya Yogyakarta

Teknologi Industri

Dekan

ttd.

Dr. A. Teguh Siswantoro, M.Sc.

Dokumen ini merupakan dokumen resmi UAJY yang tidak memerlukan tanda tangan karena dihasilkan secara elektronik oleh Sistem Bimbingan UAJY. UAJY bertanggung jawab penuh atas informasi yang tertera di dalam dokumen ini

## **PERNYATAAN ORISINALITAS & PUBLIKASI ILMIAH**

Saya yang bertanda tangan di bawah ini:

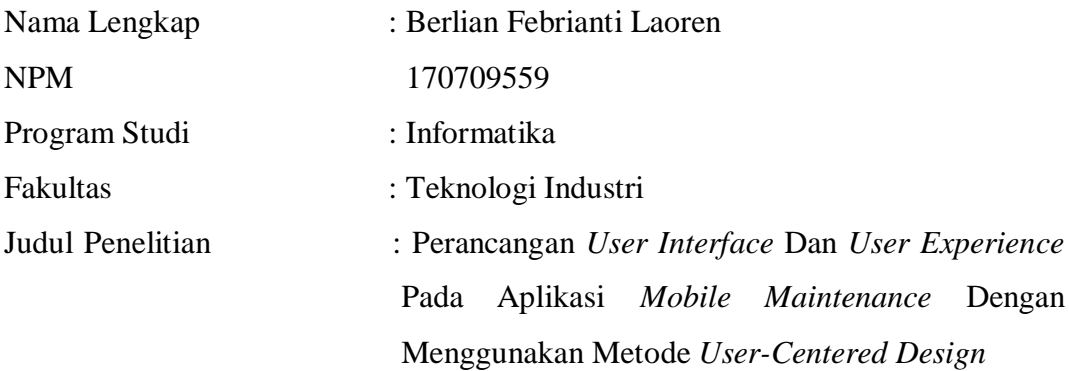

Menyatakan dengan ini:

- 1. Tugas Akhir ini adalah benar tidak merupakan salinan sebagian atau keseluruhan dari karya penelitian lain.
- 2. Memberikan kepada Universitas Atma Jaya Yogyakarta atas penelitian ini, berupa Hak untuk menyimpan, mengelola, mendistribusikan, dan menampilkan hasil penelitian selama tetap mencantumkan nama penulis.
- 3. Bersedia menanggung secara pribadi segala bentuk tuntutan hukum atas pelanggaran Hak Cipta dalam pembuatan Tugas Akhir ini.

Demikianlah pernyataan ini dibuat dan dapat dipergunakan sebagaimana mestinya.

> Yogyakarta, 16 Juli 2021 Yang menyatakan,

Berlian Febrianti Laoren 170709559

# **PERNYATAAN PERSETUJUAN DARI INSTANSI ASAL PENELITIAN**

Saya yang bertanda tangan di bawah ini:

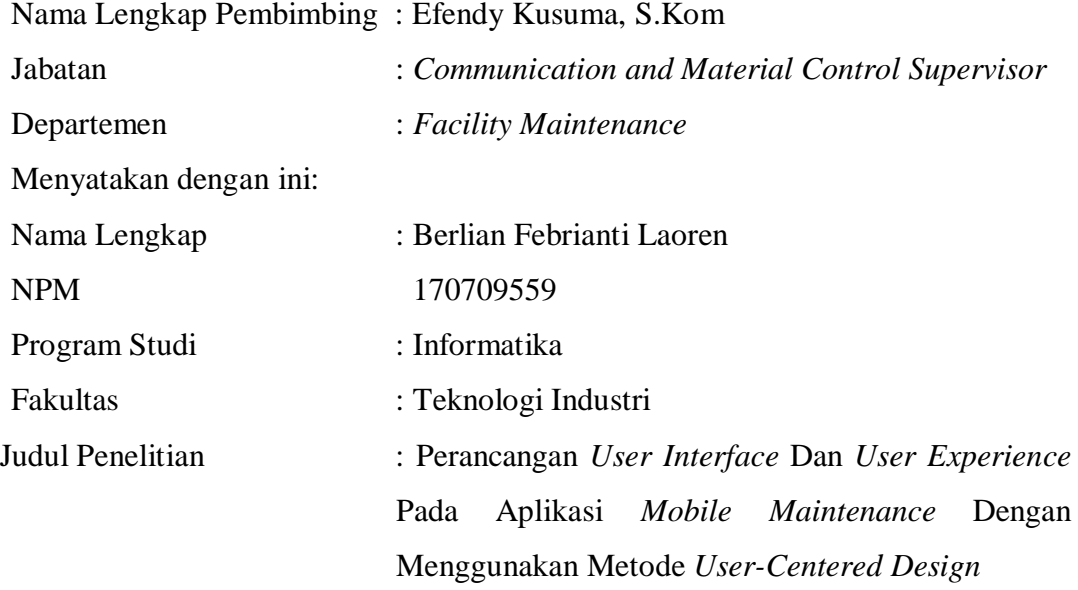

- 1. Penelitian telah selesai dilaksanakan pada perusahaan.
- 2. Perusahaan telah melakukan sidang internal berupa kelayakan penelitian ini dan akan mencantumkan lembar penilaian secara tertutup kepada pihak universitas sebagai bagian dari nilai akhir mahasiswa.
- 3. Memberikan kepada Instansi Penelitian dan Universitas Atma Jaya Yogyakarta atas penelitian ini, berupa hak untuk menyimpan, mengelola, mendistribusikan, dan menampilkan hasil penelitian selama tetap mencantumkan nama penulis.

Demikianlah pernyataan ini dibuat dan dapat dipergunakan sebagaimana mestinya.

> Luwuk, 16 Juli 2021 Yang menyatakan,

Efendy Kusuma, S.Kom *Communication and Material Control Supervisor*

## **HALAMAN PERSEMBAHAN**

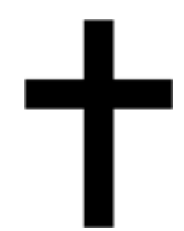

Yeremia 1:19 Mereka akan memerangi engkau, tetapi tidak akan mengalahkan engkau, sebab Aku menyertai engkau untuk melepaskan engkau, demikianlahfirman TUHAN.

### **KATA PENGANTAR**

Puji dan syukur penulis haturkan kepada Tuhan Yang Maha Esa karena berkat rahmat dan karunia-Nya penulis dapat menyelesaikan pembuatan tugas akhir "Rancang Bangun Aplikasi Pariwisata Berbasis Lokasi" ini dengan baik.

Penulisan tugas akhir ini bertujuan untuk memenuhi salah satu syarat untuk mencapai derajat sarjana komputer dari Program Studi Informatika, Fakultas Teknologi Industri di Universitas Atma Jaya Yogyakarta.

Penulis menyadari bahwa dalam pembuatan tugas akhir ini penulis telah mendapatkan bantuan, bimbingan, dan dorongan dari banyak pihak. Untuk itu, pada kesempatan ini penulis ingin mengucapkan terima kasih kepada:

- 1. Tuhan Yesus Kristus yang selalu membimbing dalam iman-Nya, memberikan berkat-Nya, dan menyertai penulisselalu.
- 2. Bapak Dr. A. Teguh Siswantoro M.Sc., selaku Dekan Fakultas Teknologi Industri, Universitas Atma Jaya Yogyakarta.
- 3. Bapak Martinus Maslim S.T., M.T., selaku dosen pembimbing I yang telah membimbing dan memberikan masukan serta motivasi kepada penulis untuk menyelesaikan tugas akhir ini.
- 4. Bapak Dr. Andi Wahju Rahardjo Emanuel, BSEE., MSSE, selaku dosen pembimbing II yang telah membimbing dan memberikan masukan serta motivasi kepada penulis untuk menyelesaikan tugas akhir ini.

Demikian laporan tugas akhir ini dibuat, dan penulis mengucapkan terima kasih kepada semua pihak. Semoga laporan ini dapat bermanfaat bagipembaca.

Yogyakarta, 16 Juli 2021

Berlian Febrianti Laoren 170709559

## **DAFTAR ISI**

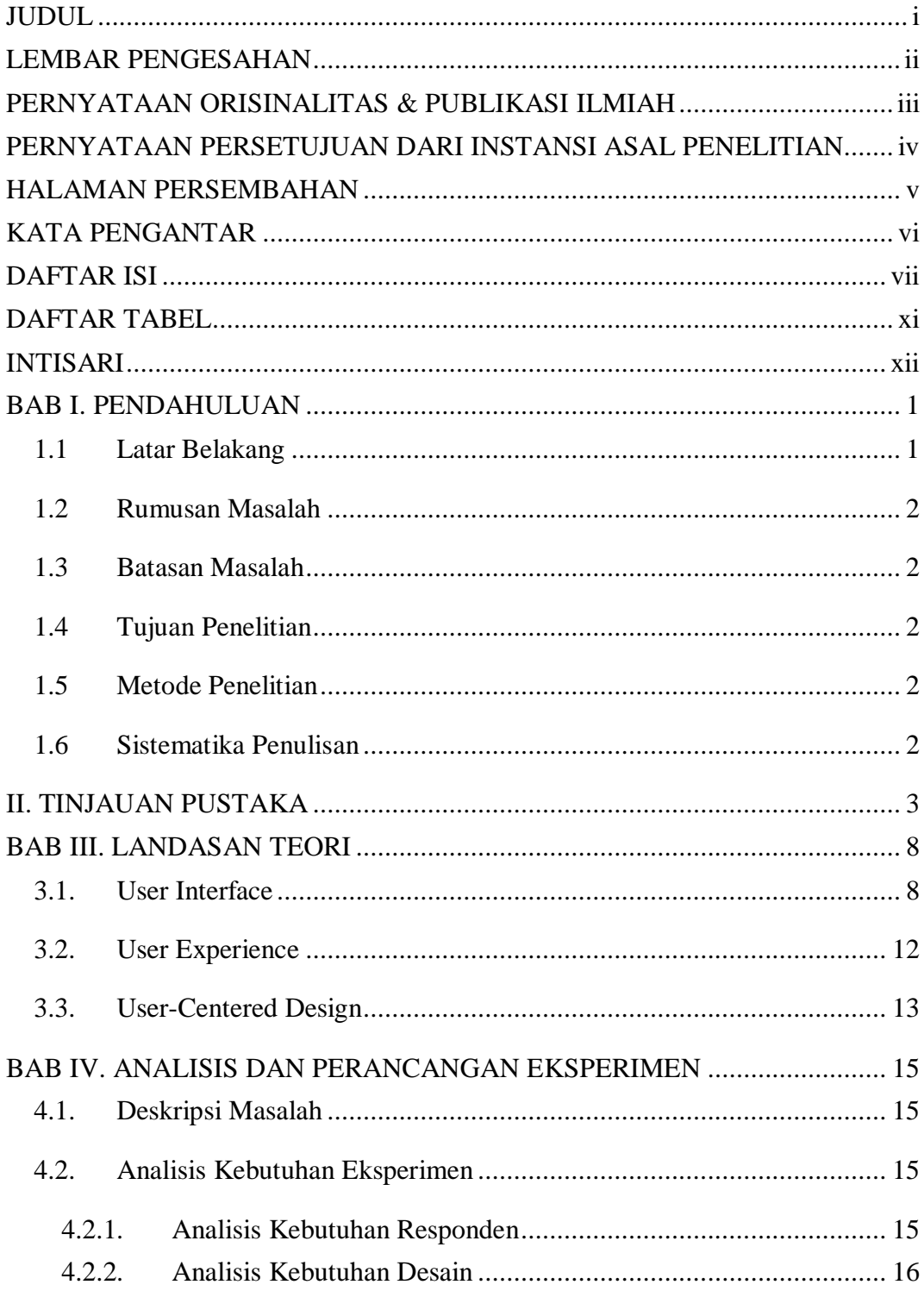

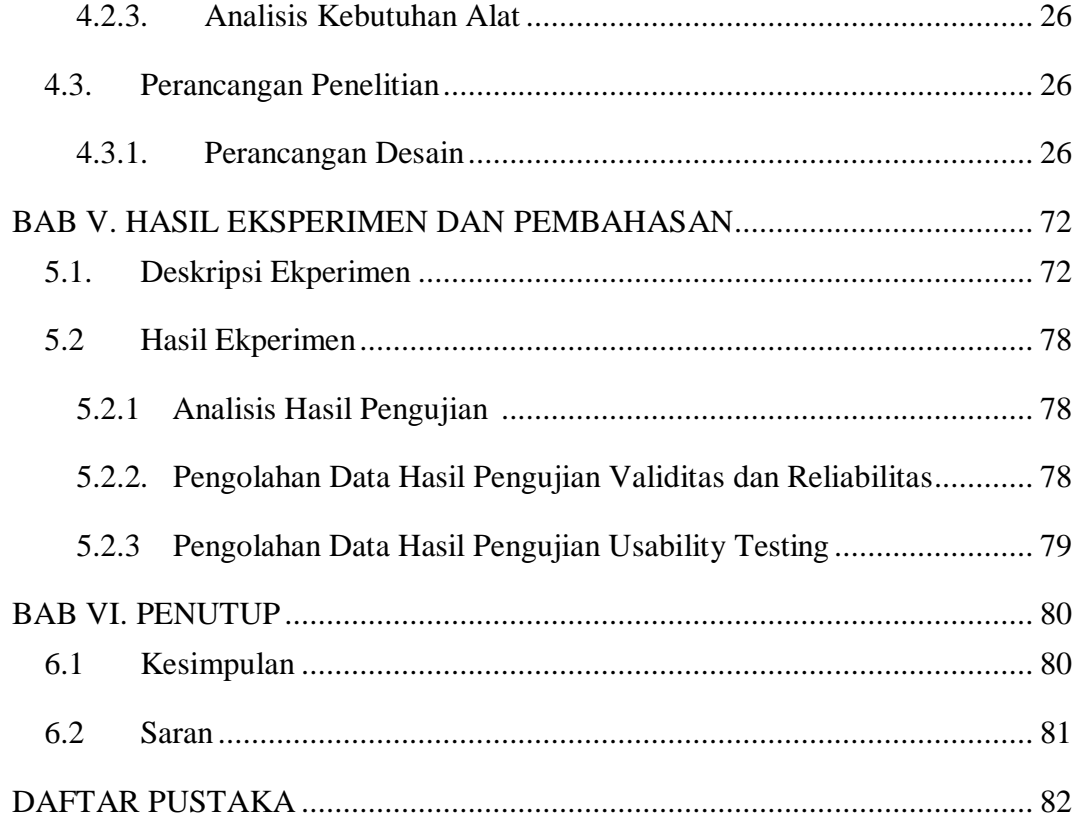

## **DAFTAR GAMBAR**

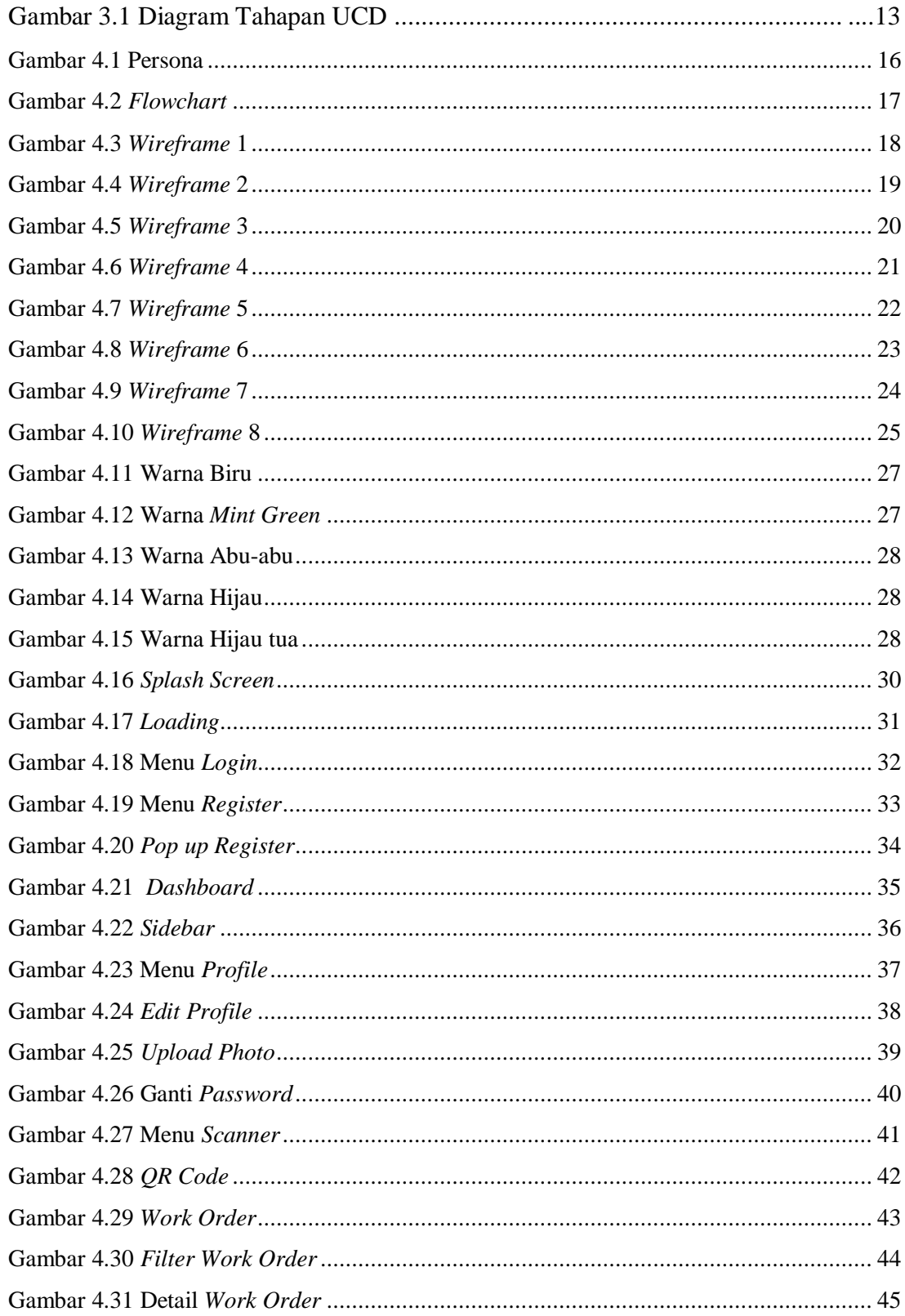

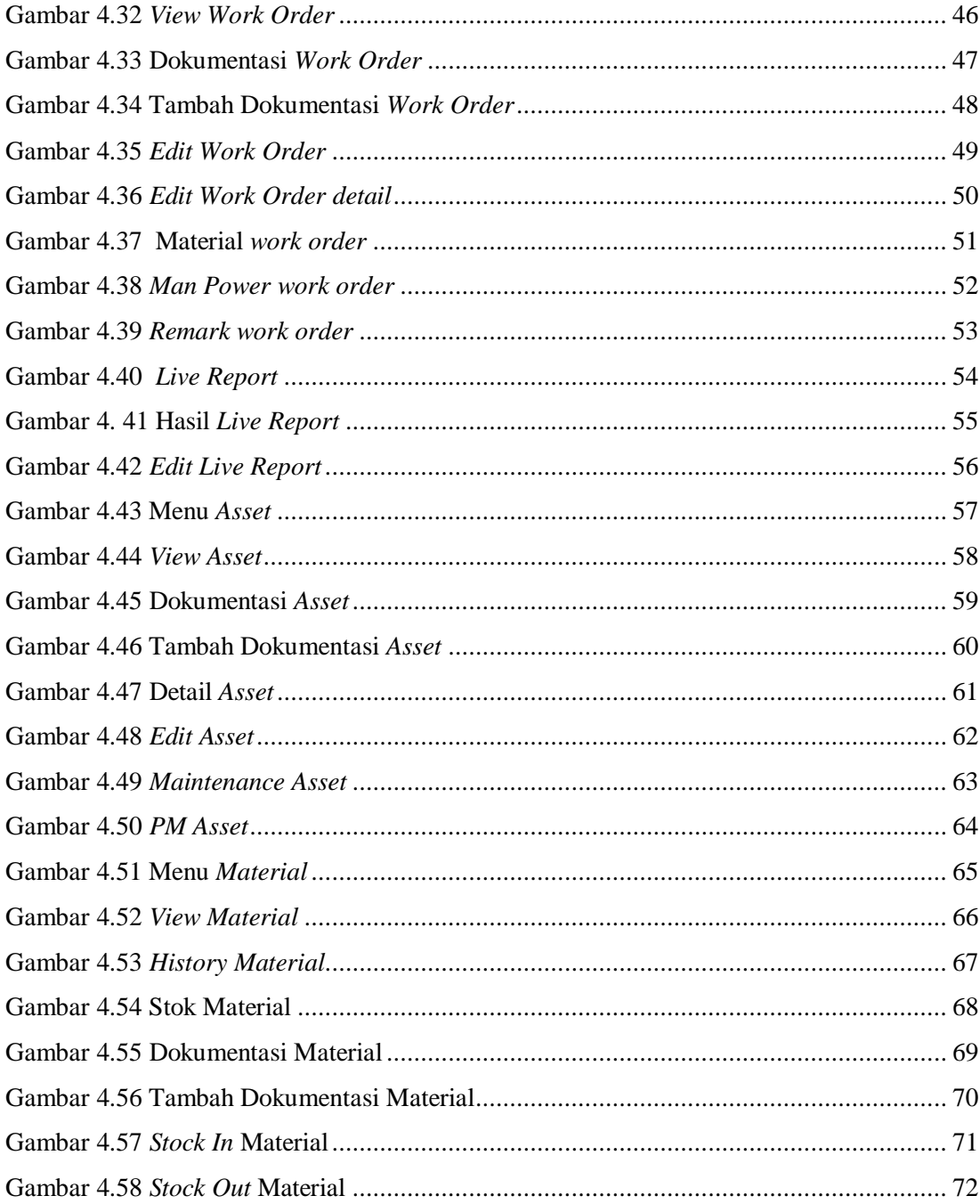

## **DAFTAR TABEL**

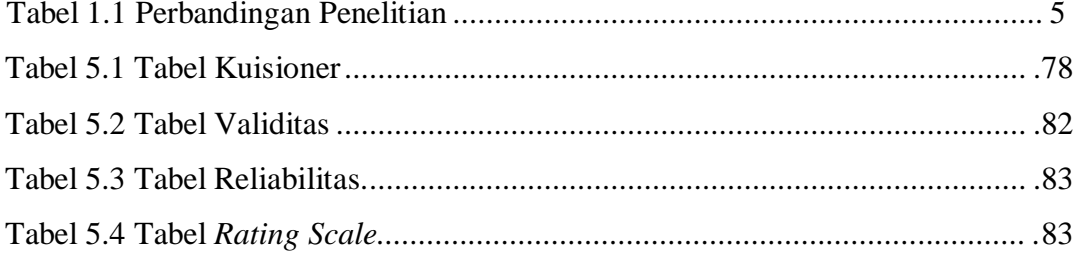

### **INTISARI**

### **PERANCANGAN USER INTERFACE DAN USER EXPERIENCE PADA APLIKASI MOBILE MAINTENANCE DENGAN MENGGUNAKAN METODE USER-CENTERED DESIGN**

### Berlian Febrianti Laoren

### 170709559

Teknologi merupakan hal yang berjalan beriringan dengan era kehidupan kita saat ini. Pada masa pandemi ini, dibutuhkan aplikasi yang memiliki mobilitas yang tinggi. Ini menjadi tantangan bagi pengembang sistem untuk menciptakan aplikasi dengan desain yang efektif yang dapat memenuhi kebutuhan pengguna. Pengguna dari desain ini adalah PT. Baasithu Boga Services yang merupakan perusahaan lokal Indonesia yang bergerak di bidang pelayanan seperti katering hingga *camp management services.*

Penelitian pengujian kali ini yaitu merancang desain dari aplikasi yang diinginkan perusahaan dengan menggunakan metode *User-Centered Design*. Untuk merancang sebuah desain dengan prinsip UCD, tentu nya di butuhkan pengujian yang terbagi atas dua bagian, yang pertama ada Uji Validitas dan Reliabilitas dan *Usability Testing.*

Dari pengujian ini, didapatkan tingkat *usability* yang baik sebesar 87%. Dengan rincian kategori *learnability* diperoleh angka 85%, *efficiency* diperoleh angka 91,67 %, *memorability* diperoleh angka 91,67%, untuk tingkat kesalahan atau *error* diperoleh angka 76,67% dan *satisfaction* diperoleh angka 91,67%.

Kata Kunci: *User Interface, User Experience, User Centered Design*

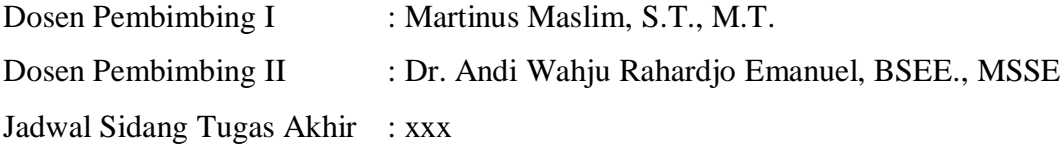